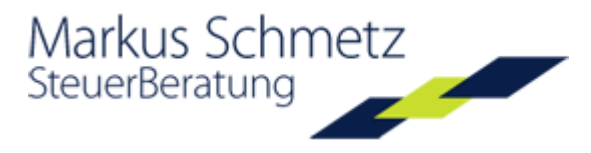

# **Abgeltungsteuer**

## **Inhalt**

- **1 Einführung**
- **2 Welche Kapitalerträge unterliegen der Abgeltungsteuer?**
- **3 Zeitlicher Anwendungsbereich**
- **4 Höhe der Abgeltungsteuer**
- **5 Verrechnung von Verlusten mit Gewinnen**
- **6 Depotüberträge zwischen Banken**
- 6.1 Depotübertrag ohne Gläubigerwechsel
- 6.2 Depotübertrag mit Gläubigerwechsel
- **7 Welche Kosten sind absetzbar?**
- **8 Veranlagung zur Einkommensteuer trotz Abgeltungsteuer**
- **9 Pflichten für Kapitalgesellschaften**

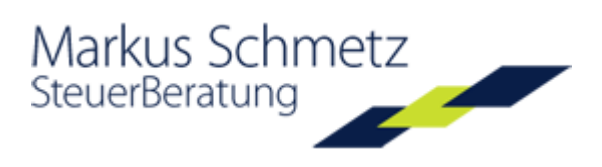

# **1 Einführung**

Deutschland folgt seit 2009 dem Beispiel anderer europäischer Staaten und besteuert auch in Deutschland angelegte Kapitalerträge mit einer **pauschalen Abgeltungsteuer von 25 %** auf Kapitaleinkünfte, Wertpapierund Terminmarktgeschäfte. Ziel der Einführung der Abgeltungsteuer ab dem Jahr 2009 war zum einen die Stärkung des Faktors Kapital zum gesamten Steueraufkommen und zum anderen die drastische Vereinfachung des Besteuerungsverfahrens von Kapitaleinkünften, da Kapitalerträge in einer Vielzahl von Fällen nicht mehr im Rahmen der Einkommensteuererklärung angegeben werden müssen.

Die Abgeltungsteuer führt nicht nur zu einem einheitlichen Steuertarif, sondern bewirkt auch die **Abkoppelung einer gesamten Einkunftsart aus der Steuererklärung**. Die Abgeltungsteuer wird bereits bei Gutschrift der Kapitalerträge durch das auszahlende inländische Kreditinstitut oder einen anderen Schuldner erhoben. Damit gilt die auf die Kapitalerträge anfallende Einkommensteuer als abgegolten, d.h., die hierdurch versteuerten Kapitalerträge müssen nicht mehr in der Einkommensteuererklärung des Steuerpflichtigen aufgeführt werden. Im Unterschied zur Kapitalertragsteuer, die lediglich eine Vorauszahlung auf die Einkommensteuer darstellt, wird die Abgeltungsteuer also definitiv erhoben. Dadurch mindert sich die Progression auf die anderen Einkünfte wie beispielsweise Lohn-, Rentenoder Mieteinkünfte je nach Höhe der wegfallenden Einnahmen. Der Abgeltungsteuersatz fällt unabhängig von der Höhe der übrigen Einkünfte an; der Tarif wird selbst bei Kapitaleinnahmen in Millionenhöhe nicht höher als 25 % zuzüglich Solidaritätszuschlag und gegebenenfalls Kirchensteuer sein. Kapitaleinkünfte belasten nicht mehr das übrige Einkommen des Anlegers.

Das zweite Ziel der rigorosen Steuervereinfachung, welches mit der Einführung der Abgeltungsteuer angestrebt wurde, ist hingegen nicht vollumfänglich erreicht worden: Es gibt viele Ausnahmen von der Abgeltungsteuer als Definitivsteuer, die Sie bei Ihrer Planung künftiger Investments berücksichtigen können und deren Eckpunkte wir Ihnen im Folgenden näherbringen möchten.

### **2 Welche Kapitalerträge unterliegen der Abgeltungsteuer?**

Der Abgeltungsteuer unterliegen alle Erträge aus **privaten** Kapitalvermögen. Dabei ist es unerheblich, ob die Erträge laufend gezahlt werden oder aber aus einer realisierten Wertveränderung resultieren. Unter die Abgeltungsteuer fallen insbesondere:

 Zinsen aus Geldanlagen oder Wertpapieren jeder Art,

- Dividenden,
- Ausschüttungen und ausschüttungsgleiche Erträge aus Fondsanlagen,
- Termingeschäftserträge einschließlich Stillhalterprämien,
- Gewinne aus der Veräußerung von Wertpapieren jeder Art (Aktien, Fondsanteile, Zertifikate, Optionen etc.) sowie
- Einnahmen aus nach 2004 abgeschlossenen Kapitallebensversicherungen.

### **Hinweis**

Vereinnahmte **Stückzinsen** sind ein Teil des Veräußerungserlöses und werden daher **grundsätzlich nicht mehr gesondert besteuert**. Eine gesonderte Besteuerung erfolgt nur für vor 2009 erworbene festverzinsliche Wertpapiere, da der Veräußerungsgewinn in diesen Fällen nicht der Besteuerung unterliegt.

Nicht von der Abgeltungsteuer erfasst werden Immobilien, Geldbestände in fremder Währung oder Rohstoffe wie etwa physisch gehaltene Edelmetallbestände. Bei diesen erfolgt eine Besteuerung in der Einkommensteuererklärung zum individuellen Einkommensteuersatz im Rahmen eines privaten Veräußerungsgeschäfts gem. § 23 EStG in Abhängigkeit von der Haltedauer (Immobilien zehn Jahre, übrige Vermögensgegenstände ein Jahr).

Bei Zinsen aus **Krediten innerhalb der Familie** gibt es ebenfalls eine Ausnahme vom Abgeltungstarif, wenn bei Schuldner und Gläubiger eine sogenannte Steuersatzspreizung entsteht. Die Kapitaleinnahmen unterliegen dem progressiven Einkommensteuertarif, soweit die Schuldzinsen Betriebsausgaben oder Werbungskosten darstellen.

### **Beispiel**

Der Vater gibt seiner Tochter ein privates Darlehen über 1 Mio. € zu einem Zinssatz von 5,5 %. Mit diesem Geld kauft die Tochter eine Mietimmobilie. Da hier eine Ausnahme vom Abgeltungsteuersatz vorliegt, muss der Vater seine Zinseinnahmen nach dem für ihn geltenden individuellen Einkommensteuertarif versteuern, der gegebenenfalls über dem 25%igen Abgeltungsteuersatz liegen kann. Die Tochter macht die an den Vater geleisteten Schuldzinsen als Werbungskosten bei den Einkünften aus Vermietung und Verpachtung geltend.

### **Abwandlung**

Die Tochter nimmt einen Kredit in gleicher Höhe bei der Hausbank auf. Der Vater legt sein Geld verzinst ebenfalls bei der Hausbank an. Die Tochter kann die an eine Bank geleisteten Darlehenszinsen weiterhin als Werbungskosten absetzen. Der Vater kann seine Guthabenzinsen nun dem Abgeltungsteuersatz unterwerfen.

# **3 Zeitlicher Anwendungsbereich**

Es gibt einen **Bestandsschutz** für den Verkauf der vor 2009 erworbenen Wertpapiere. Für diesen Verkauf (beachte: nicht den laufenden Ertrag) von Altbeständen gilt grundsätzlich das alte Recht. Das bedeutet, dass Kursgewinne bei Erwerb vor dem 01.01.2009 grundsätzlich steuerfrei realisiert werden können. Der Bestandsschutz gilt jedoch **nicht für vor 2009 erworbene Finanzinnovationen** (z.B. Zerobonds, Garantiezertifikate, Aktien- und Umtauschanleihen).

Im Übrigen gilt, dass sämtliche Kapitalerträge, die nach dem 01.01.2009 zugeflossen sind, der Abgeltungsteuer zu unterwerfen sind.

### **4 Höhe der Abgeltungsteuer**

Der Steuersatz beträgt einheitlich für alle Kapitalerträge 25 % zuzüglich 5,5 % Solidaritätszuschlag. Es ergibt sich damit eine Gesamtbelastung in Höhe von 26,375 %. Ab dem Jahr 2015 sind die Kapitalertragsteuerabzugsverpflichteten (z.B. Banken, Versicherungen, Kapitalgesellschaften) darüber hinaus gesetzlich verpflichtet, Kirchensteuer abzuführen, wenn der Vertragspartner eine natürliche Person ist und darüber hinaus Mitglied einer kirchensteuererhebenden Religionsgemeinschaft.

Die Gesamtbelastung ab 2015 beträgt demnach bei Kirchenzugehörigkeit 27,82 % (Kirchensteuersatz 8 %) oder maximal 27,99 % (Kirchensteuersatz 9 %). Der Kirchensteuersatz ist abhängig davon, wo Sie als Anleger Ihren Wohnsitz haben. Die unterschiedliche Abgeltungsteuer resultiert daraus, dass sich diese bei konfessionszugehörigen Anlegern reduziert, da die auf Kapitaleinnahmen anfallende Kirchensteuer nicht mehr als Sonderausgabe in der persönlichen Einkommensteuererklärung absetzbar ist.

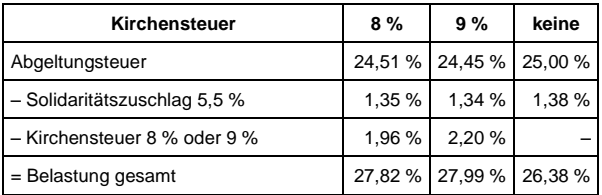

#### **Beispiel**

Karin M ist evangelisch und lebt in Nordrhein-Westfalen (Kirchensteuersatz 9 %). Sie hat im Jahr 2014 Kapitalerträge aus einer Erbschaft in Höhe von 10.000 € (brutto) erzielt. Sie zahlt folgende Beträge auf die Kapitalerträge:

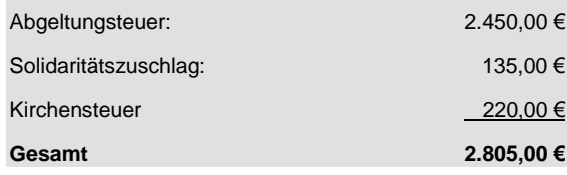

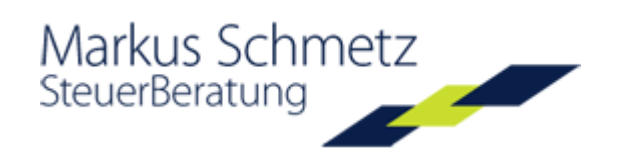

Ohne die pauschale Ermäßigung würde Karin M 2.500 € Abgeltungssteuer (25 %), 138 € Solidaritätszuschlag (5,5 %) und 225 € Kirchensteuer (9 %) auf Kapitalerträge in Höhe von 10.000 € zahlen müssen, insgesamt 2.863 € Steuern. Der Vorteil aus der pauschalen Ermäßigung beträgt damit 58 €.

Im Rahmen von **Freistellungsaufträgen** entfällt die Abgeltungsteuer. Seit 2011 ist zusätzlich die Mitteilung der eigenen Steueridentifikationsnummer an das Finanzinstitut verpflichtend.

### **Hinweis**

Bis Silvester 2010 gestellte Freistellungsaufträge bleiben zunächst weiterhin **bis Ende 2015** auch ohne die Mitteilung der Steueridentifikationsnummer wirksam. Sie werden jedoch **ab dem 01.01.2016 unwirksam**, wenn dem Kreditinstitut bis dahin keine Steueridentifikationsnummer vorliegt. Damit der Altbestand an Freistellungsaufträgen dauerhaft Gültigkeit behält, muss der Anleger seine Steuer-ID der Bank entweder selbständig mitteilen oder dem Institut erlauben, diese über eine automatisierte Abfrage bei der Finanzverwaltung abzurufen.

Der **Sparerpauschbetrag** beträgt 801 € für Ledige und 1.602 € für zusammenveranlagte Ehepaare bzw. Lebenspartner nach dem Lebenspartnerschaftsgesetz. Kreditinstitute melden an die Finanzämter detailliert, welche Einnahmen Anleger unterhalb des Freistellungsvolumens erzielen. Zusätzlich gibt es ein Prüfrecht der Finanzbehörden bei den Finanzinstituten.

### **5 Verrechnung von Verlusten mit Gewinnen**

Realisierte Verluste aus privaten Wertpapier- und Termingeschäften werden ebenso wie Gewinne aus diesen Anlagen zeitlich unbegrenzt und in voller Höhe steuerlich berücksichtigt.

Jede Bank führt für ihre Anleger zwei "Verlustverrechnungstöpfe". Der spezielle Verlustverrechnungstopf "Aktien" wird genutzt, um Verluste aus der Veräußerung von Aktien mit Gewinnen aus der Veräußerung von Aktien verrechnen zu können. Der Verlustverrechnungstopf "Sonstige" wird geführt, um übrige Verluste und negative Kapitalerträge (z.B. solche aus gezahlten Stückzinsen oder Zwischengewinnen) mit **allen** abgeltungsteuerrelevanten Kapitalerträgen (also auch Veräußerungsgewinnen aus Aktien) ausgleichen zu können.

Die Verluste aus den "Töpfen" überträgt die Bank automatisch in das nächste Kalenderjahr, so dass der Verlust steuerlich nicht verloren geht.

### **Hinweis**

Ein Verlustübertrag in das neue Jahr unterbleibt, wenn Sie als Bankkunde bis zum 15.12. des laufenden Jahres unwiderruflich die Ausstellung einer Verlustbescheinigung "Ak-

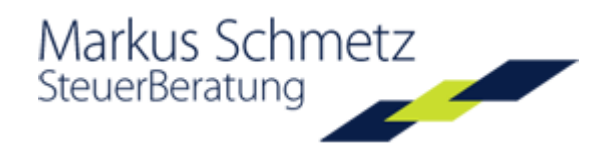

tien" oder "Sonstige" bei der Bank beantragen. Das ist dann sinnvoll, wenn der Verlustüberhang zur Verrechnung bei einer anderen Bank genutzt werden soll, weil dort beispielsweise Veräußerungsgewinnen aus Aktien angefallen sind, die ansonsten mit Abgeltungsteuer belastet würden.

Es ist vom Gesetzgeber festgelegt, dass die **Verlustverrechnung vor Anwendung des Freistellungsauftrags durchgeführt** wird. Es werden also die abzugspflichtigen Kapitalerträge vorrangig durch einen Verlust und erst danach durch ein Freistellungslimit reduziert.

### **Beispiel 1**

Peter hat bei der K-Bank einen Verlustverrechnungstopf "Sonstige" in Höhe von 1.000 €. Ferner hat er der Bank einen Freistellungsauftrag in voller Höhe von 801 € erteilt. Im Jahr 2014 hat er abzugspflichtige Kapitalerträge in Höhe von 3.000 € erzielt. Dem Steuerabzug unterliegen 1.199 € (= 3.000 € - 1.000 € Verlustverrechnungstopf "Sonstige" -801 € Freistellungsauftrag).

#### **Beispiel 2**

Wie zuvor, aber Peter hat im Jahr 2014 nur einen abzugspflichtigen Kapitalertrag in Höhe von 600 € bezogen. Dieser wird in voller Höhe vom Steuerabzug freigestellt (600 € – 600 € Verlustverrechnungstopf). Da keine weiteren steuerpflichtigen Kapitalerträge bezogen werden, verfällt der Sparer-Pauschbetrag in Höhe von 801 € in voller Höhe. Der Verlustverrechnungstopf wird in Höhe von 400 € in das Jahr 2015 vorgetragen.

Die Verlustverrechnung kann **bei Ehegatten depotübergreifend** vorgenommen werden. Die Bank geht in folgender Weise vor:

- Während des Kalenderjahres werden die Verluste des jeweiligen Konto- bzw. Depotinhabers ausgeglichen.
- Am Jahresende wird ein verbleibender Verlustüberhang mit Kapitalerträgen aus sämtlichen Depots der Eheleute depotübergreifend verrechnet.
- Sofern danach Verlustüberhänge verbleiben, überträgt die Bank diese in das neue Kalenderjahr.

### **Beispiel 3**

Ein Ehepaar haben einen gemeinsamen Freistellungsauftrag erteilt über 1.602 €. Der Ehemann hat im Jahr 2014 einen Verlusttopf "Sonstige" in Höhe von 16.000 € erwirtschaftet. Die Ehefrau hat positive Kapitalerträge in Höhe von 9.000 € erhalten. Die Ehefrau kann den Freibetrag des Ehemannes nutzen, so dass noch 7.398  $\epsilon$  (= 9.000  $\epsilon$  – 1.602 €) für die ehegattenübergreifende Verlustverrechnung zur Verfügung stehen. Die bezogenen Kapitalerträge der Ehefrau können im Jahr 2014 voll vom Steuerabzug freigestellt werden, da diese mit den Verlusten des Ehemanns verrechnet werden. Der verbleibende Verlust in Höhe von 8.602 € wird in das neue Kalenderjahr übertragen.

Beachten Sie also bei der ehegattenübergreifenden Verlustverrechnung, dass der gemeinsame Freistellungsauftrag auch dann für den Steuerabzug genutzt wird, wenn nur ein Ehegatte positive Kapitalerträge erzielt hat, die Ehegatten insgesamt aber einen Verlust aus Kapitaleinkünften verzeichnen. Bei Ehegatten geht insofern die Nutzung des Sparerfreibetrags der Verlustverrechnung vor, sie werden damit im Vergleich zu Alleinstehenden begünstigt.

### **6 Depotüberträge zwischen Banken**

### **6.1 Depotübertrag ohne Gläubigerwechsel**

#### **Inland**

Werden Wertpapiere zwischen Depots mit einem identischen Depotinhaber übertragen, teilt das abgebende Kreditinstitut dem übernehmenden Kreditinstitut sämtliche für die Abgeltungsteuer relevanten Daten wie etwa die Anschaffungskosten sowie das Anschaffungsdatum der Wertpapiere mit.

#### **Ausland**

Ein Depotübertrag aus dem Ausland ist ebenfalls in vollständiger Weise möglich, die Übertragung der Daten erfolgt allerdings nicht automatisch, sondern nur auf ausdrücklichen Kundenwunsch.

### **6.2 Depotübertrag mit Gläubigerwechsel Entgeltlicher Depotübertrag**

Ein Depotübertrag mit Gläubigerwechsel gilt beim abgebenden Depotinhaber grundsätzlich als Veräußerung und beim aufnehmenden Depotinhaber als Anschaffung der Wertpapiere. Der **Übertrag** ist damit **kapitalertragsteuerpflichtig**, da er einer Veräußerung gleichgestellt wird. Der Übertrag führt beim Abgebenden zu einer Realisierung von Veräußerungsgewinnen oder Verlusten. Es kann daher auch eine Belastung mit Kapitalertragsteuer ausgelöst werden, sofern Verlustverrechnungstöpfe und Freistellungsaufträge nicht ausreichen.

Darüber hinaus geht beim übernehmenden Depotinhaber der **Bestandsschutz für vor 2009 erworbene Wertpapiere verloren**.

### **Unentgeltlicher Depotübertrag**

Ein unentgeltlicher Depotübertrag mit Gläubigerwechsel liegt insbesondere in Erbschafts- und Schenkungsfällen vor. Das aufnehmende Kreditinstitut führt die Anschaffungsdaten der Wertpapiere fort, ähnlich wie bei einem Depotübertrag ohne Gläubigerwechsel. Die **Übertragung** ist damit **nicht abgeltungsteuerpflichtig**. Allerdings muss der Übertrag dem Finanzamt gemeldet werden, damit dieses gegebenenfalls Erbschaft- oder Schenkungsteuer festsetzen kann.

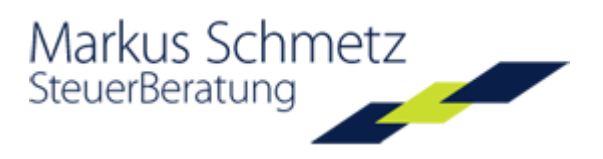

### **Hinweis**

Seit 2012 dürfen Banken den Depotübertrag mit Gläubigerwechsel nur noch dann "unentgeltlich" abwickeln, wenn ihnen die Identifikationsnummern des Übertragenden und des Übernehmenden sowie das Verwandtschaftsverhältnis zwischen Übertragendem und Übernehmendem mitgeteilt werden.

Andernfalls hat die Bank den Übertrag als "entgeltlich" unter Abzug von Abgeltungsteuer zu behandeln.

### **7 Welche Kosten sind absetzbar?**

Sämtliche bei der privaten Geldanlage **angefallenen Kosten** sind mit dem **Sparer-Pauschbetrag** in Höhe von **801 €** bzw. 1.602 € für Ehegatten abgegolten. Depot-, Beratungs- oder Verwaltungsgebühren oder Aufwendungen für Fahrten zur Hauptversammlung können nicht mehr abgesetzt werden.

Der Ansatz von Werbungskosten auf der privaten Vermögensebene ist nur noch dann möglich, wenn die Erträge dem individuellen Einkommensteuertarif unterliegen wie beispielsweise Kredite unter Angehörigen.

Bankspesen, Limitgebühren, Ausgabeaufschläge und Maklercourtage beim An- und Verkauf von Wertpapieren sowie im Rahmen von Terminmarktgeschäften gehören zu den Transaktionskosten und werden zu einem späteren Zeitpunkt bei der Ermittlung des Veräußerungsgewinns abgezogen. Dadurch mindern Transaktionskosten realisierte Gewinne oder erhöhen angefallene Verluste.

### **Hinweis**

Den Abzug der Kosten nehmen die Kreditinstitute bereits bei der Berechnung der einzubehaltenden Steuer vor, so dass der Anleger dies nicht gesondert in seiner Steuererklärung beantragen muss.

Die **ausländische Quellensteuer** auf Dividenden oder Zinsen **ziehen die Depotbanken** ebenfalls sofort **bis zur Höhe von 15 % ab**, so dass unter Umständen nur 10 % Abgeltungsteuer anfallen. Ist jedoch die Abgeltungsteuer nach Verlustverrechnung und Anwendung des Freistellungsauftrags geringer als die Summe der anrechenbaren Quellensteuer, darf dieser Überhang von den Kreditinstituten nicht auf das Folgejahr übertragen werden.

### **8 Veranlagung zur Einkommensteuer trotz Abgeltungsteuer**

Eine Abgabe der Anlage KAP im Rahmen der Einkommensteuererklärung ist nach Einführung der Abgeltungsteuer grundsätzlich nicht mehr nötig.

### **Pflichtveranlagung**

Es gibt jedoch Fälle, in denen Kapitalerträge nicht automatisch der Abgeltungsteuer unterworfen wurden. Dann besteht für diese Erträge eine Pflichtveranlagung. Insbesondere müssen **Kapitalerträge**, die über **ausländische Konten** bzw. Depots realisiert wurden, in die Pflichtveranlagung einbezogen werden. Ebenso sind **ausländische thesaurierende Fonds**, die in inländischen Depots gehalten werden, in der **persönlichen Einkommensteuerveranlagung** anzugeben.

### **Antragsveranlagung**

Die Abgabe der Anlage KAP kann sich lohnen oder erforderlich sein, wenn der Steuerabzug korrigiert werden soll.

### **Beispiele**

- Sie möchten einen nicht ausgenutzten Sparer-Pauschbetrag oder nicht ausgenutzte Verluste dadurch nutzen, dass Verluste und abzugspflichtige Kapitalerträge, die bei unterschiedlichen Banken angefallen sind, angerechnet werden.
- Sie möchten noch nicht angerechnete ausländische Quellensteuer bei Ihrer Einkommensteuerveranlagung berücksichtigen.
- Sie haben bis einschließlich Veranlagungszeitraum 2014 Ihrer Bank Ihre Religionszugehörigkeit nicht mitgeteilt, so dass die Kirchensteuer mit der Veranlagung zur Einkommensteuer erhoben wird. Ab dem Veranlagungszeitraum 2015 wird die Kirchensteuer automatisch erhoben, sofern Sie der Weitergabe Ihrer Religionszugehörigkeit an die Bank durch das Bundeszentralamt für Steuern (BZSt) nicht ausdrücklich widersprochen haben.

### **Günstigerprüfung**

Liegt der **individuelle Steuersatz eines Anlegers unter 25 %**, kann er durch Abgabe der Anlage KAP die **zu viel gezahlte Abgeltungsteuer vom Finanzamt zurückfordern**. In der Anlage KAP sind in diesem Fall sämtliche Einkünfte aus Kapitalvermögen anzugeben; die bereits einbehaltene Abgeltungsteuer ist durch die Jahressteuerbescheinigung nachzuweisen. Das Finanzamt prüft, ob der individuelle Steuersatz des Anlegers unter 25 % liegt. In diesem Fall ist für den Anleger die Erstattung der zu viel gezahlten Abgeltungsteuer günstiger.

## **9 Pflichten für Kapitalgesellschaften**

Auf abgeltend besteuerte Kapitalerträge aus Kapitalgesellschaften, also in erster Linie auf Gewinnausschüttungen an Gesellschafter, ist die Kirchensteuer abzuführen. Ab dem 01.01.2015 muss für Kapitaleinkünfte, die von Kapitalgesellschaften an natürliche Personen

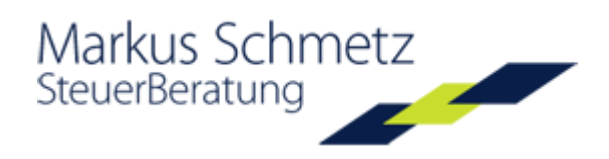

fließen, das neue Kirchensteuerabzugsverfahren genutzt werden.

Bei diesem muss die ausschüttende Kapitalgesellschaft über ein automatisiertes Verfahren **Datensätze beim BZSt abfragen**, welche beinhalten

- **ob**,
- zugunsten **welcher Kirche** und
- mit **welchem Steuersatz**

ein Gesellschafter kirchensteuerpflichtig ist.

Kapitalgesellschaften müssen künftig **einmal jährlich** – und zwar zwischen dem 01.09. und dem 31.10. – die Kirchensteuerabzugsmerkmale (KiStAM) über die sogenannte **Regelabfrage** abrufen, um diese Datensätze zu erhalten. Dafür benötigt der Kirchensteuerabzugsverpflichtete, also die Kapitalgesellschaft, von allen seinen inländischen Gesellschaftern

- das **Geburtsdatum**
- und die **Steueridentifikationsnummer**.

Für die zu erwartenden Kapitalerträge im Jahr 2015 akzeptieren die Schnittstellen des BZSt laut einer Mitteilung auf der Website des BZSt noch bis zum 30.11.2014 Datensätze zur Regelabfrage, jedoch wird in den Folgejahren der 31.10. das letztmögliche Datum für die Regelabfrage sein.

Der **Stichtag** für die Abfrage ist immer der **31.08**. Die Gesellschaft muss beim BZSt die KiStAM für alle Gesellschafter abfragen, die an diesem Tag Anteilseigner sind und kirchensteuerpflichtig sein könnten. Die Abfrage ist immer **vorgeschrieben**, wenn es **theoretisch zu einer Gewinnausschüttung im Folgejahr kommen kann**. Nur in sehr wenigen Ausnahmefällen kann diese unterbleiben, etwa bei Kapitalgesellschaften mit nur einem Gesellschafter (Einmann-GmbH), welcher konfessionslos ist oder keiner steuererhebenden Religionsgemeinschaft angehört. Auch wenn bereits zum Zeitpunkt der Regelanfrage abzusehen ist, dass es im Folgejahr zu keiner Gewinnausschüttung kommen wird, kann die Regelabfrage unterbleiben.

Neben der Regelabfrage durch die Kapitalgesellschaft kann bei Änderungen der Verhältnisse der Gesellschafter (Neueintritt eines weiteren Gesellschafters, Austritte aus der Kirche durch Gesellschafter etc.) eine sogenannte **Anlassabfrage** beim BZSt gestellt werden.

Die abgefragten KiStAM geben Aufschluss über die Konfessionen der Gesellschafter. Da es sich hierbei um geschützte Daten handelt, hat jeder Gesellschafter das Recht, der KiStAM-Abfrage im Vorhinein zu widersprechen.

Für die Gesellschaft bedeutet dies, dass sie eine **jährliche Aufklärungspflicht** hat. Sie muss schriftlich jeden Gesellschafter darüber informieren, dass

- sie sein KiStAM bis spätestens zum 31.10. für die Kapitalerträge des Folgejahres abrufen möchte und
- der Gesellschafter bis zum 30.06. beim BZSt Widerspruch einlegen kann, um den Abruf zu verhindern.

Wenn der **Gesellschafter Widerspruch** einlegt, darf die Gesellschaft **keine Kirchensteuer einbehalten**. Dafür ist der Gesellschafter verpflichtet, seine Kapitaleinkünfte in der Anlage KAP seiner Einkommensteuererklärung anzugeben. Auf diesem Weg wird dann die Kirchensteuer nacherklärt.

### **Anmeldeverfahren**

Um die Regelabfrage vornehmen zu können, müssen Sie sich zuerst für das BZSt Online Portal (BOP) registrieren und in einem zweiten Schritt ihre fachliche Zulassung zum Kirchensteuerabzugsverfahren erlangen. Dieser Vorgang ist recht komplex und beinhaltet mehrere postalische Sendungen, daher ist es anzuraten, ausreichend Zeit für das Anmeldeverfahren einzuplanen.

Falls Sie bereits eine Zertifizierung und einen Zugang zum BOP besitzen (BOP-Zertifikat oder Elster-Zertifikat), entfällt der erste Schritt.

Diese Anmeldung ist nicht an den Steuerberater delegierbar, daher muss jedes Unternehmen selbst einen **Zuständigen** benennen, der die nötigen Formulare **ausfüllt** und **unterschreibt**.

Initial muss ein "Antrag auf Registrierung zur Übermittlung von Daten im Verfahren nach § 51a Abs. 2 EStG über das BZStOnline-Portal" (zu finden auf der Website des BZSt. www.bzst.de) gestellt und postalisch dem BZSt zugesendet werden. Ihnen wird darauf mittels einer E-Mail an die im Antrag angegebene Adresse ein BZSt-Geheimnis (Zulassungscode) mitgeteilt, während parallel dazu eine postalische Antwort des BZSt an Sie versendet wird, welche eine BZSt-Nummer enthält.

Mit diesen Informationen und Ihren persönlichen Angaben können Sie sich mittels des "Registrieren" Interfaces auf der Website des BZSt für das BOP registrieren. Bei der elektronischen Absendung Ihrer Informationen erhalten Sie per E-Mail eine Aktivierungs-ID. Gleichzeitig erhalten Sie vom BZSt postalisch einen Aktivierungscode.

Mit diesen beiden Informationen zur Hand können Sie über www.elsteronline.de Ihren Zugang aktivieren. Im Zuge dessen werden sie aufgefordert, einen Speicherort für das BOP-Zertifikat (eine Datei, welche Sie zum Zugang berechtigt) auszuwählen und eine PIN zu definieren. Bitte denken Sie daran, das Zertifikat an einer Stelle zu speichern, die Sie in Ihrem System wiederfinden. Im Idealfall sollten Sie von dieser Datei ein Back-Up erstellen (z.B. auf einem externen Speicher wie einem USB-Stick). Gratulation, sie haben sich nun erfolg-

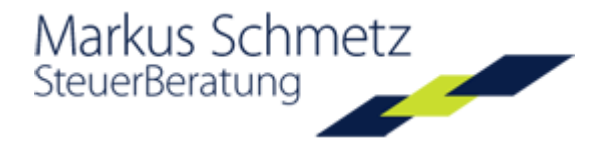

reich einen Zugang zum BOP geschaffen. Leider ist dies erst der erste von zwei Schritten.

Im zweiten Schritt müssen Sie sich mittels Ihres Zertifikats und Ihrer PIN auf dem BOP anmelden. Im BOP finden Sie unter "Antrag auf Zulassung zum Verfahren KiStA | Privater Bereich | Dienste | Kirchensteuerabzugsverfahren" den "Antrag auf Zulassung zum Verfahren gemäß § 51a Absatz 2 Einkommensteuergesetz (EStG), Änderung und Löschung von Daten". In diesen müssen Sie online alle relevanten Daten mittels der Maske eingeben. Den vollständig ausgefüllten Zulassungsantrag übermitteln Sie ans BZSt, indem Sie auf "Fertigstellen" klicken.

In Ihrem Postfach des BOP werden Sie eine .pdf-Datei finden, welche Ihre Angaben zusammenfasst. Diese muss ausgedruckt und, von dem benannten Zuständigen in Ihrem Unternehmen unterschrieben, postalisch an das BZSt gesendet werden. Sie werden, wieder auf dem Postweg, vom BZSt Ihre Verfahrenskennung (die sogenannte Zulassungsnummer) erhalten, mit welcher Sie das Kirchensteuerabzugsverfahren online nutzen können. Damit können Sie nun die KiStAM abrufen, Steueridentifikationsnummern der Gesellschafter abfragen und die Kirchensteuer auf Abgeltungsteuer anmelden.

Wir stehen Ihnen gerne für weitere Fragen zur Verfügung.

Rechtsstand: Oktober 2014

Alle Informationen und Angaben in diesem Mandanten-Merkblatt haben wir nach bestem Wissen zusammengestellt. Sie erfolgen jedoch ohne Gewähr. Diese Information kann eine individuelle Beratung im Einzelfall nicht ersetzen.